# **Gadjo - Autre #14574**

# **Choix d'une police**

12 janvier 2017 10:29 - Frédéric Péters

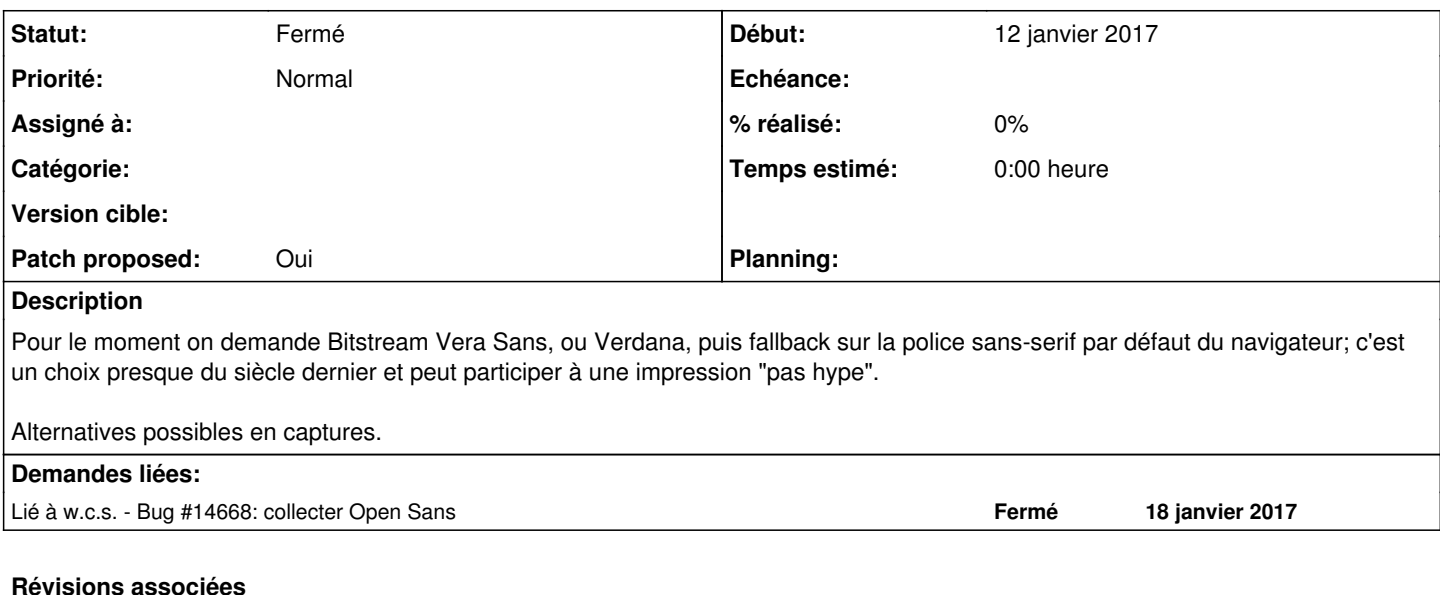

# **Révision 240a8bfc - 19 janvier 2017 12:57 - Frédéric Péters**

style: switch to Open Sans (#14574)

#### **Historique**

### **#1 - 12 janvier 2017 10:52 - Thomas Noël**

Je dirais Noto parce que Noto Color Emoji.

#### **#2 - 16 janvier 2017 10:01 - Victor Claudet**

pour moi ça se joue (par odre de préférence) entre Open Sans et noto. les polices sont un peu plus larges et espacées entre les caractères et ni trop grasses ni trop fines.

#### **#3 - 16 janvier 2017 10:04 - Thomas Noël**

Thomas Noël a écrit :

Je dirais Noto parce que Noto Color Emoji.

Je précise ce qui pouvait ressembler à une blague : Noto me semble avoir la meilleure couverture Unicode (y compris, donc, des émojis colorés).

#### **#4 - 18 janvier 2017 15:09 - Frédéric Péters**

(de mon côté je préfère Open Sans qui a de meilleurs "hints" de rendu (comparer le I de Identifiant en tête de tableau, ou de DELVIGNE dans les noms, celui d'Open Sans s'aligne correctement sur le pixel).

À noter que l'une ou l'autre sont plus serrées que le rendu actuel (et avancer sur ce ticket permettrait donc d'offrir une réponse aux personnes souhaitant taper plus de colonnes dans les listings).

#### **#5 - 18 janvier 2017 15:24 - Thomas Noël**

Frédéric Péters a écrit :

(de mon côté je préfère Open Sans qui a de meilleurs "hints" de rendu (comparer le I de Identifiant en tête de tableau, ou de DELVIGNE dans les noms, celui d'Open Sans s'aligne correctement sur le pixel).

<http://typecast.com/preview/google/Open%20Sans> c'est vrai que c'est particulièrement propre.

À noter que l'une ou l'autre sont plus serrées que le rendu actuel (et avancer sur ce ticket permettrait donc d'offrir une réponse aux personnes souhaitant taper plus de colonnes dans les listings).

À ce jeu, Noto Sans gagne d'un rien sur Open Sans. Mais existe aussi "Open Sans Condensed" (quitte à proposer un bouton [condense-moi] sur le

backoffice qui bascule sur ça pour les tables).

Au final, Open Sans me va bien aussi.

#### **#6 - 18 janvier 2017 17:53 - Frédéric Péters**

- *Fichier 0001-style-switch-to-Open-Sans-14574.patch ajouté*
- *Statut changé de Nouveau à En cours*
- *Patch proposed changé de Non à Oui*

Adjugé sur Open Sans, je viens de la packager,<https://jenkins.entrouvert.org/job/debs/352/console> et <https://git.entrouvert.org/debian/xstatic-opensans.git/>

#### **#7 - 19 janvier 2017 10:53 - Frédéric Péters**

*- Lié à Bug #14668: collecter Open Sans ajouté*

#### **#8 - 19 janvier 2017 12:01 - Thomas Noël**

Ack

#### **#9 - 19 janvier 2017 13:25 - Frédéric Péters**

*- Statut changé de En cours à Résolu (à déployer)*

```
commit 240a8bfc6d3fd106d6f33b4d796eb22947f475a6
Author: Frédéric Péters <fpeters@entrouvert.com>
Date:   Wed Jan 18 17:52:54 2017 +0100
```
style: switch to Open Sans (#14574)

#### **#10 - 23 décembre 2018 15:46 - Frédéric Péters**

*- Statut changé de Résolu (à déployer) à Solution déployée*

#### **Fichiers**

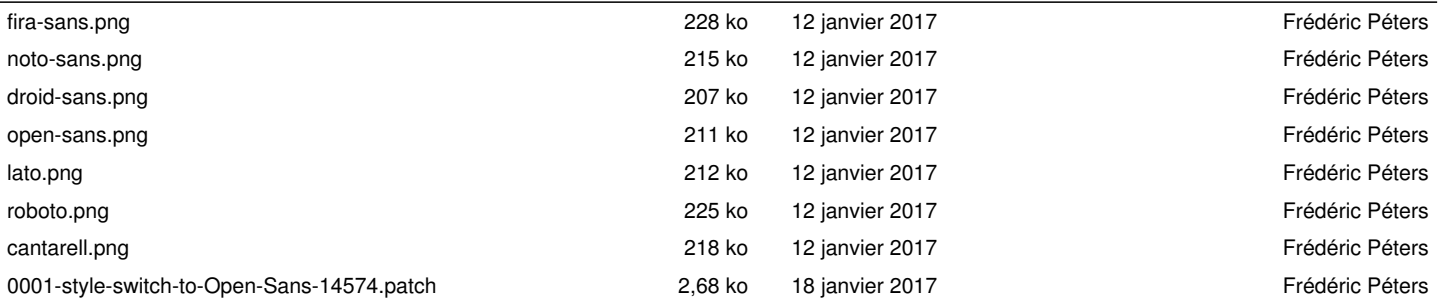